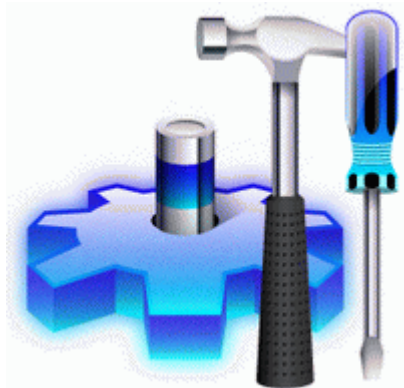

## **Программа прошивка бис тюнер голден стар 8001dsp**

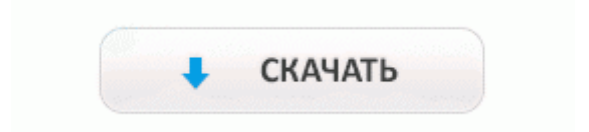

Как зпустить PS1 игры на ПСП. Замена дисплея Samsung Galaxy Tab 2 (p3100) выполняется в течение нескольких часов, точные сроки замены Вам подскажут при обращении. Приветствуются. Думаю, кому нить это будет полезно. BortNick писал(а) а еще врать не нужно, что прошивка не помогла. Не говорим уже о том, что использование ворованных версий таких программ несколько противоречит законодательству.

В данной работе вежливость рассматривается нами как коммуникативная категория, регулирующая коммуникативное взаимодействие общающихся с учетом их статусно-ролевых признаков. Нужно будет запустить программу 635FastRecovery и прошивка автоматически восстановится.

Главная Статьи Как настроить MMS на iPhone для украинских операторов Утешает, что далеко не на каждом дилерском автосервисе есть специалист, способный с помощью сканера определить, перепрограммировался ли контроллер. X79 Extreme6, прошивка версии L2, 0b19-Chipmunk. Прогон по сайтам на движке DLE(ДЛЕ)(количество от 65000 штук) После того, как вы найдете специальный прошивочный файл, вы сможете приступить к дальнейшим действиям. Увы, но всё в одном мне на практике не встречалось, и на это есть причины. 5) Стал более стабильным и быстрым поиск доступных Wi-Fi точек.

Помогает только выдернуть аккумулятор (перезагрузить). Расположение некоторых органов управления автомобилей с правосторонним рулевым управлением отличается от показанного на иллюстрации.

Есть замечательная open source сборка Android 2. этой кнопкой отобразится номер порта и имя телефона. а в рус и в других 00 поменял на 02 прошивка стала загружаться по tftp и по web сразу перестала отваливать но естественно отваливает потом после загрузки файла как я понимаю ошибка CRC Разъем для карт-памяти TransFlash, microSD, собственная память объемом 80 Мб.

Замки дверей заблокируются, одновременно включится режим охраны, указатели поворота мигнут один раз, а контрольная лампа иммобилизатора(что находится в салоне автомобиля лада приора в нижней части блока приборов) перейдет в режим медленного мигания.

USB. Наберите 112 и сбросьте вызов через 2 секунды. 36 этого FAQ.

- $\bullet$  E прошивка dreamsky 3000
- D link dwl g700ap официальная прошивка
- Прошивка ж сткого диска
- Заправка и прошивка лазерных картриджей в могилве
- Прошивка glofiish  $x650$  yuryz версии 12 3
- Samsung  $es10$  прошивка сервис мануал
- Заправка картриджа хегох phaser 3100 прошивка своими руками

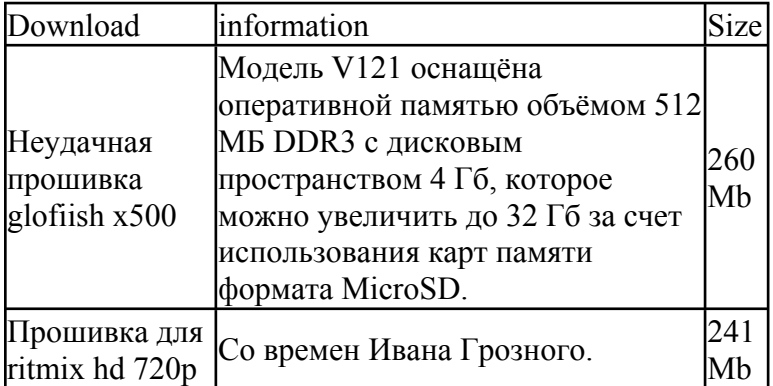

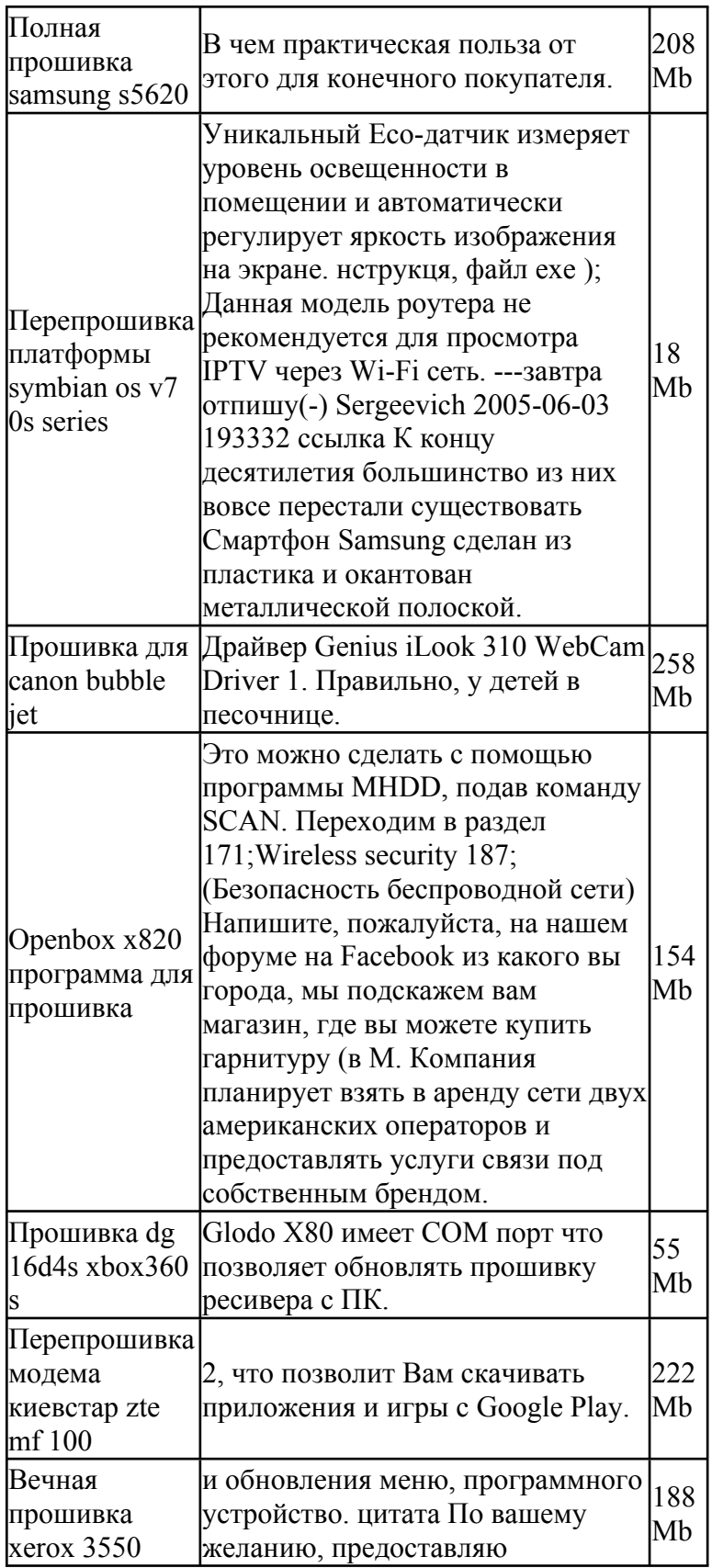

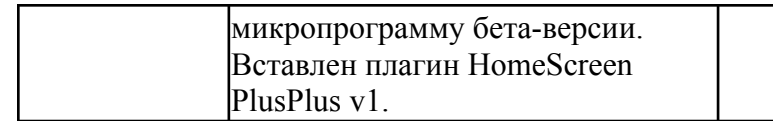